سرشناسه: منصفشكری، علی عنوان: آمار و مدلسازی مؤلفان: علی منصفشكری ـ آرش عمید مشخصات نشر: تهران: انتشارات بینالمللی گاج؛ .1395 مشخصات ظاهری: ۶۴ ص. مصور (رنگی)، نمودار (رنگی). فروست: این كتاب از مجموعه كتابهای خط ویژه گاج میباشد. بها: 6000 تومان شابک978-600-359-142-4: نوبت چاپ: هشتم.

وضعیت فهرستنویسی: فیپای مختصر. یادداشت: این مدرک در آدرس http://opac.nla.ir قابل دسترسی است. شناسه افزوده: عمید، آرش شمارهی کتابشناسی ملی: 3720753

> [ناشر : انتشارات بین|لمللی گاج] ]مدیر مسئول: مهندس ابوالفضل جوکار[ ]واحد پژوهش و برنامهریزی کتابهای: خط ویژه[ ]مدیران تألیف: محمد جوکار ـ علیرضا مزرعتی ـ علیرضا شعبانی نصر[ ]عنوان کتاب: آمار و مدلسازی[ ]مؤلفان: مهندس علی منصفشكری ـ مهندس آرش عمید[ ]برنامهریزی و نظارت بر تألیف: علیرضا شعبانینصر[ [بازبینی علمی: لیلا سمیعی عارف] ]سرپرست واحد حروفنگاری: سعیده قاسمی[ ]صفحهآرا: مالحت بهمنی ـ فرزانه کوششی[ ]حروفنگاران: ساناز عاشقی ـ شبنم بیدی ـ شهال تقینژاد[ ]طراح شکل: زینب آجورلو[ ]طراح جلد: منصور سمواتی[ [آمادهسازی و نظارت بر چاپ و توزیع: گاج] + [لیتوگرافی: امین] [چاپخانه و صحافی: سهند] + [ناظر چاپ: علی مزرعتی] [نوبت چاپ: هشتم (۱۳۹۵)] + [شمارگان: ۳۰۰۰ نسخه] [دفتر مرکزی: تهران، خیابان انقلاب، بین چهار راه ولیعصر(عج) و خیابان فلسطین، شماره ۹۱۹] ]تلفن: 6420 - 021[  $[17182 - YYY] + [-0.142 + 1.07 + 1.004]$ [ سرويس پيام کوتاه (SMS): [یایگاه اینترنتی: www.gaj.ir] ]**قیمت: 6000 تومان**[

العمائية في العالم في العالم السياسي<br>جمع في العالم في 1000425<br>جمع في العالم العالم في العالم العالم العالم مع مقالا<br>العالم العالم العالم العالم العالم العالم العالم العالم العالم العالم العالم العالم العالم العالم العالم

+++ دوست عزیز جهت آ گاهی از آخرین اخبار و اطالعات کتابهای منتشر شده ً لطفا پایه و رشتهی تحصیلی خود را به شمارهی ،1000425 SMS نمایید.

توجّه: به موجب مادهی ۵ قانون حمایت از حقوق مؤلفان، مصنفان و هنرمندان مصوب ۱۳۶۸/۱۰/۱۱ کلیهی حقوق این کتاب برای انتشارات بینالمللی گاج محفوظ میباشد و هیچ شخص حقیقی یا حقوقی حق استفاده از آن را ندارد و متخلفین به موجب این قانون تحت پیگرد قانونی قرار میگیرند.

سخرناشب

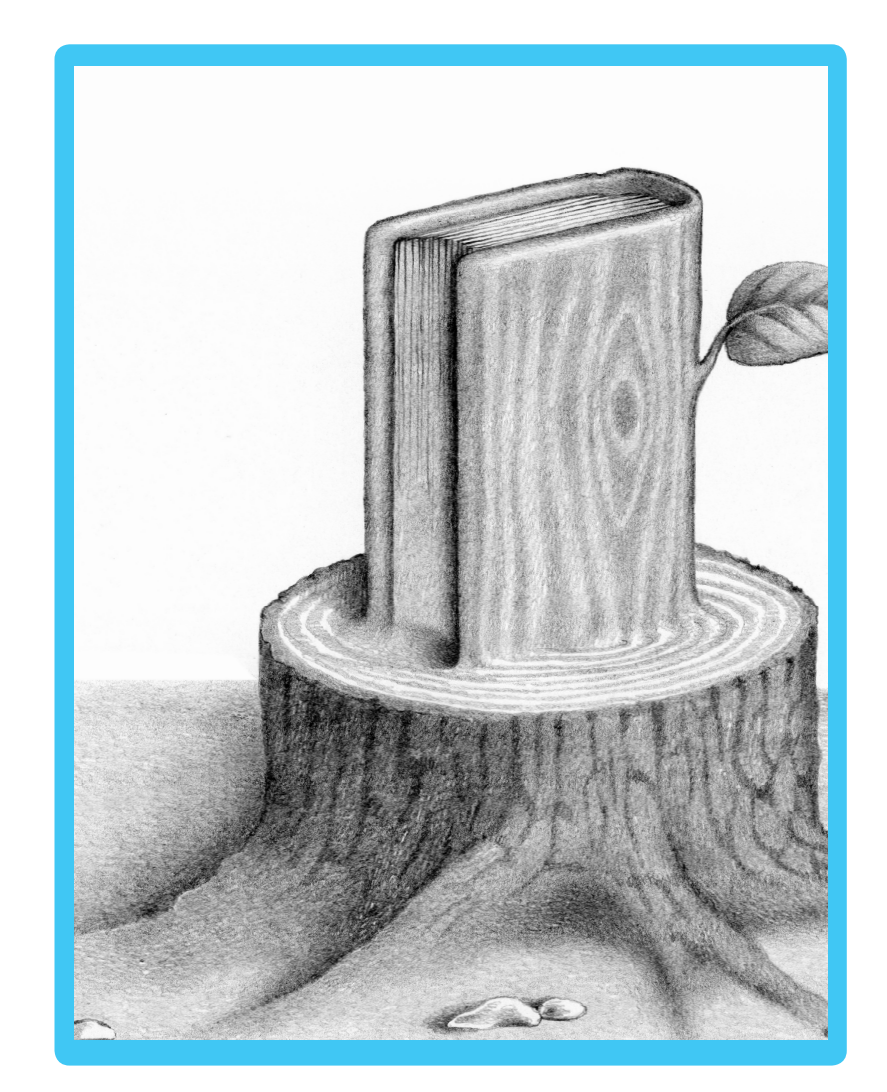

ِخت محترمی قطع میشود/اگر میز مدیری نشود/اگر پوستر تبلیغاتی نامزدی نشود اگر دستمال کاغذی نشود / اگر کارتن چیپس و پفک نشود کتابی جوانه خواهد زد / به احترام درخت

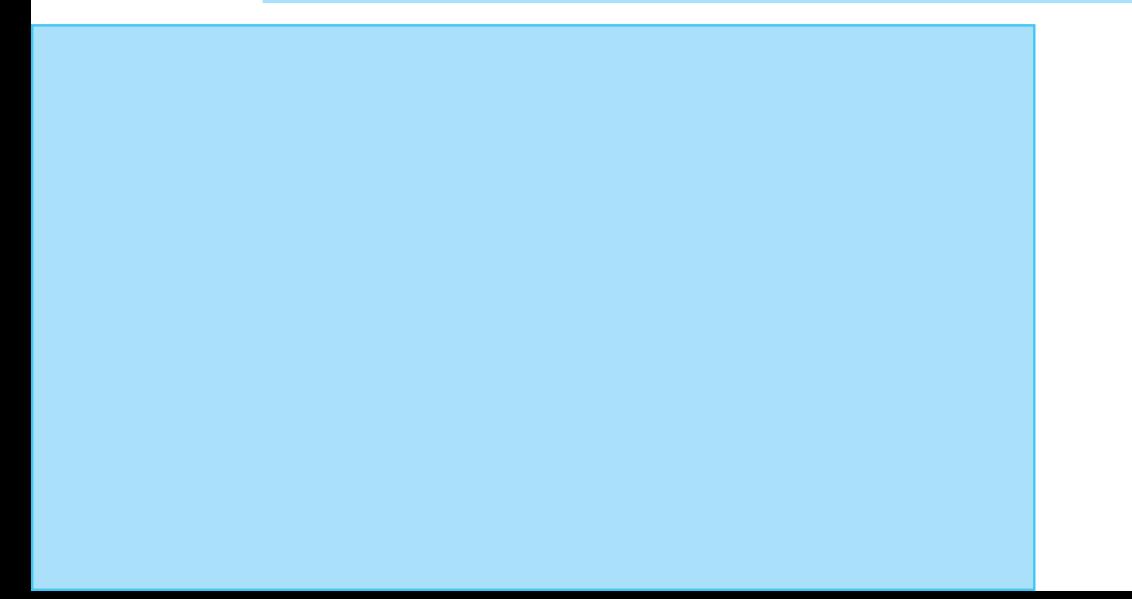

علی منصف شکری آرش عمید

تقدیم به پدر، مادر و همسر عزیزم به تقدیم به پدر، مادر و همسر عزیزم به پدر، مادر و همسر عزیزم

ر مقدم*ه مؤلفی*ن ر

در این کتاب ما هر آنچه در توان داشتیم و محصول سالها تجربهمان در تدریس این درس بود در معرض دید شما قرار دادیم. هر آنچه باید میگفتیم، گفتیم و هر آنچه دانستن آن شما را از خط کنکور دور میکرد، نگفتیم و مثل بندبازی روی لبهی استاندارد حرکت کردیم. کار دشواری بود، امّا دشوارترین قسمت کار، «نگفتنها» بود، نه «گفتنها». قسمتی که آن را در این کتاب هرگز نخواهید دید و برای همیشه دور از دیدگان شما خواهد ماند **تا مسیر شما را در رسیدن به هدف از خود، پل زده باشیم**. **پس، از ما عبور کن ...**

### **و سپاس از همهی کسانی که دست ما را فشردند و پابهپای ما دویدند.**

.1 مدیریت محترم انتشارات بینالمللی گاج، جناب آقای مهندس ابوالفضل جوکار .2 مدیران واحد تألیف، جناب آقایان محمد جوکار، علیرضا مزرعتی، علیرضا شعبانینصر .3 سرپرست واحد فنی انتشارات، سرکار خانم صغری قربانی. .4 خانم لیال سمیعی عارف، آقای محمدحسن دیندارلو که در ویراستاری و بازبینی این کتاب ما را یاری فراوان کردند. .5 مشاوران محترم آقایان مهندس امید نقوی، مهندس علی ثبات، مهندس حمیدرضا مهدویانی، مهندس علی یگانه، سید محسن جاللزاده و خانمها زهره یکتا، مریم احمدی، مهندس لیال ثابت که ما را یاری کردند.

.6 آقایان مهندس بابک نهرینی و مهندس محمد عسکری و مهندس نوید اورازانی شجاعی که در نظارت علمی این کتاب گام به گام با ما همراه بودند..

مهندس علی منصفشکری ـ مهندس آرش عمید

### **مخاطبان این کتاب چه کسانی هستند**

این کتاب نه سیاه است، نه سفید و نه خاکستری و مخاطبان آن نه ممتازند، نه ضعیف و نه متوسط. این کتاب، رنگی است و طیفی از رنگها را در خود دارد و ویژهی همهی دانشآموزان طراحی شده است و برای هر دسته از آنها ناگفتههایی دارد.

### **داوطلبان رشتهی ریاضی**

از این درس در کنکور سراسری رشتهی ریاضی همواره 2 تست مطرح میشود، با توجه به این که میانگین درس ریاضی در رشتهی ریاضی در چند سال اخیر 2 درصد بوده است، لذا حل همین 2 تست نیز در این درس کافی است تا درصد شما را باال ببرد، از آنجایی که دانشآموزان منبع مناسب و فشردهای برای این درس ندارند، این کتاب میتواند حل 2 تست را در کنکور برای شما تضمین کند، ضمن اینکه در یک زمان کوتاه میتوانید تمامی سؤاالت مطرح شده در کنکور را با ترتیب آموزشی در این کتاب دیده و با سلیقهی طراحان آشنا شوید.

### **داوطلبان رشتهی تجربی**

از آنجا که تعداد تستهای درس ریاضی در رشتهی تجربی 30 تست میباشد، لذا پاسخ دادن به 2 تست آمار، حدوداً 7 درصد نمرهی درس ریاضی شما را نسبت به اکثر داوطلبانی که به این درس پاسخ نمیدهند باالتر میبرد، پس زدن این 2 تست میتواند تأثیر بهسزایی در قبولی رشتهی مورد علاقهی شما داشته باشد. ضمن اینکه حتماً میدانید میانگین درس ریاضی در رشتهی تجربی زیر 5 درصد است، پس غافل نشوید.

#### **داوطلبان رشتهی انسانی**

از آنجا که تعداد تستهای ریاضی مطرح شده در کنکور سراسری رشتهی انسانی 20 تست میباشد، پس از 3 سؤالی که از درس آمار و مدلسازی در کنکور مطرح میشود، نمیتوان گذشت. چرا که این 3 سؤال میتواند 15 درصد نمرهی شما را نسبت به سایر داوطلبانی که به این درس در کنکور سراسری اهمیت نمیدهند افزایش دهد، پس با تمام سعی و تالش و تمرین و ممارست این 3 سؤال را جدی بگیرید و از آن غافل نشوید.

### **ویژگیهای خط ویژه**

هدف اصلی این کتاب، دور کردن ذهنیت دانشآموزان از مطالب حاشیهای و متمرکز کردن آنها در خط اصلی کنکور است تا به این باور برسند که تستهای آمار و مدلسازی در کنکور واقعاً قالبی تکرارپذیر دارند و فقط نیازمند تمرین و ممارست میباشند.

### و امّا برخی از ویژگیهای کتاب هندسه (۲) خط ویژه .1 کادر نکات کاربردی و پرتکرار

در این کتاب ما برای شما درسنامههای کوتاه، جمع و جور، مهندسیشده، کمفرمول و کار راهانداز طراحی کردیم که در عین کوتاهی تمام مطالب کتاب درسی را پوشش میدهد و فقط به درد کنکور سراسری میخورد و از حاشیهسازیهای کنکورهای آزمایشی غیر استاندارد بسیار فاصله دارد و شما را از پرداختن به روابط غیرضروری در کتابها و جزوههای گردنکلفت واقعا بینیاز میکند.

### .2 پاسخهای تشریحی

پاسخهای تستها در این کتاب به شیوهی منحصر به فرد گام به گام، ارایه شده است که جواب را مانند یک پازل رفته رفته کامل میکند تا دانشآموزان ضعیف و متوسط نیز بتوانند به راحتی مسیر حل مسأله را پیگیری کنند.

### .3 بررسی و تحلیل تمام سؤاالت سراسری داخل و خارج کشور

تمامی تستهای سراسری داخل و خارج از سال 85 به بعد که درس آمار بهطور مستمر در کنکور سراسری جای خود را باز کرد را با ترتیبی منطقی که کار یادگیری و تسلط را در یک روال خطی، آسان میکند، مرتب کردیم و مورد تحلیل و بررسی قرار دادیم و در ضمن از کنکورهای قبل از سال 85 که به ندرت در آنها تستهای آمار دیده میشود هم غافل نشدیم، چون بعضی از آنها هنوز میتوانند تکرار شوند. این تستهای هرچند قدیمی ولی امروزی را نیز به کتاب خودمان دعوت کردیم.

### .4 کادرهای جمعبندی تحت عنوان حرف آخر

در حرف آخر ما آنچه را که به عنوان توصیه در سر کالس به دانشآموزان خود میگوییم، با شما در میان گذاشتهایم، تا مواردی که کنکور خیلی به آن عالقه دارد را با دقت و وسواس بیشتری مطالعه نمایید. این توصیهها را با دقت بیشتری بخوانید.

### .5 آزمونهای جامع به سبک کنکور سراسری

در انتهای کتاب 3 آزمون جامع به سبک کنکور سراسری داخل و خارج چند سال اخیر تمامی رشتهها (ریاضی، تجربی و انسانی) شبیهسازی کردهایم که حل آنها را شدیداً به شما توصیه میکنیم

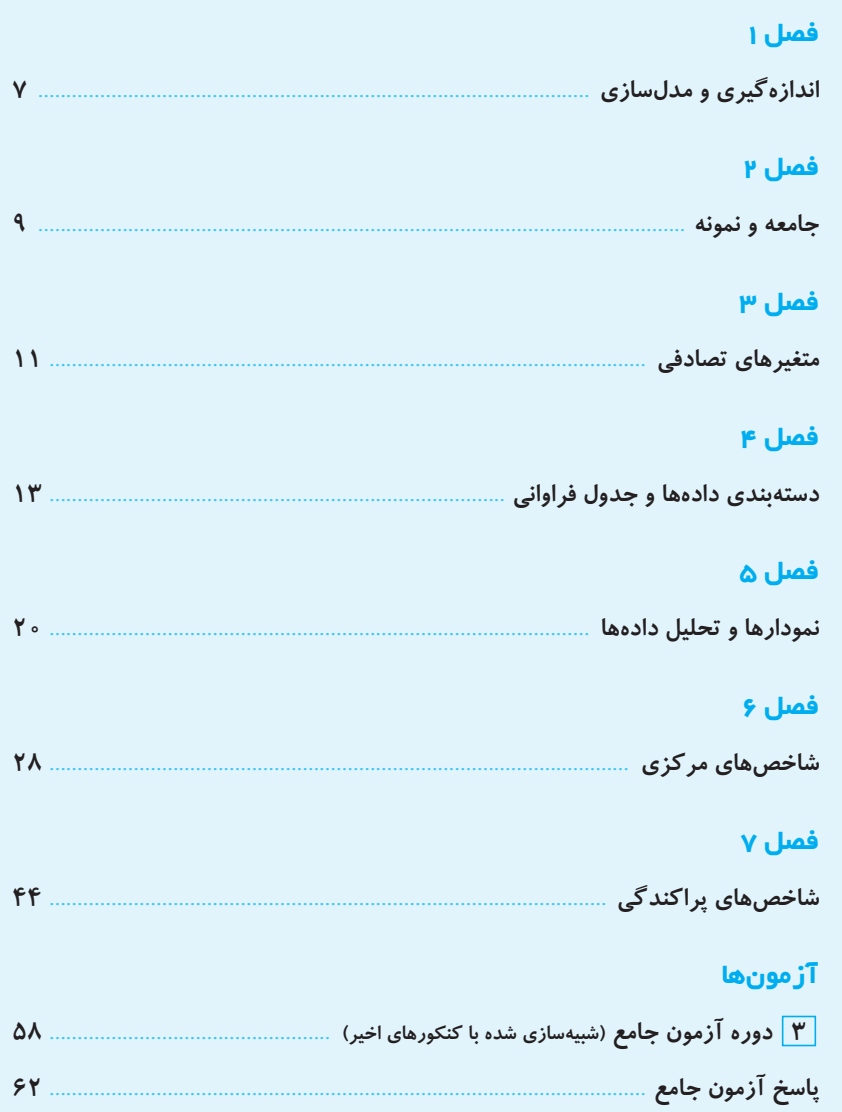

فهرست

# **فصل اول: اندازهگيري ومدلسازي**

<mark>\_خط ویژهــ</mark> به فهل اول کتاب آم*ار* و مرل *سازی تمت عنوان انرازهگیری و مر*ل *سازی هوش آمریر. این فهل بسیار کو تاه، تاکنون فق*ط مورر توبه طراهان رشتهی انسانی بوره است امّا رلیلی وبور نرارر که طراهان رشتههای ریاضی و تمربی در آینده از این فصل سؤالی طرح نکنند. در هر صورت از **ما گفتن بود ... .** 

اخل انسانی ۸۹ پاسخ

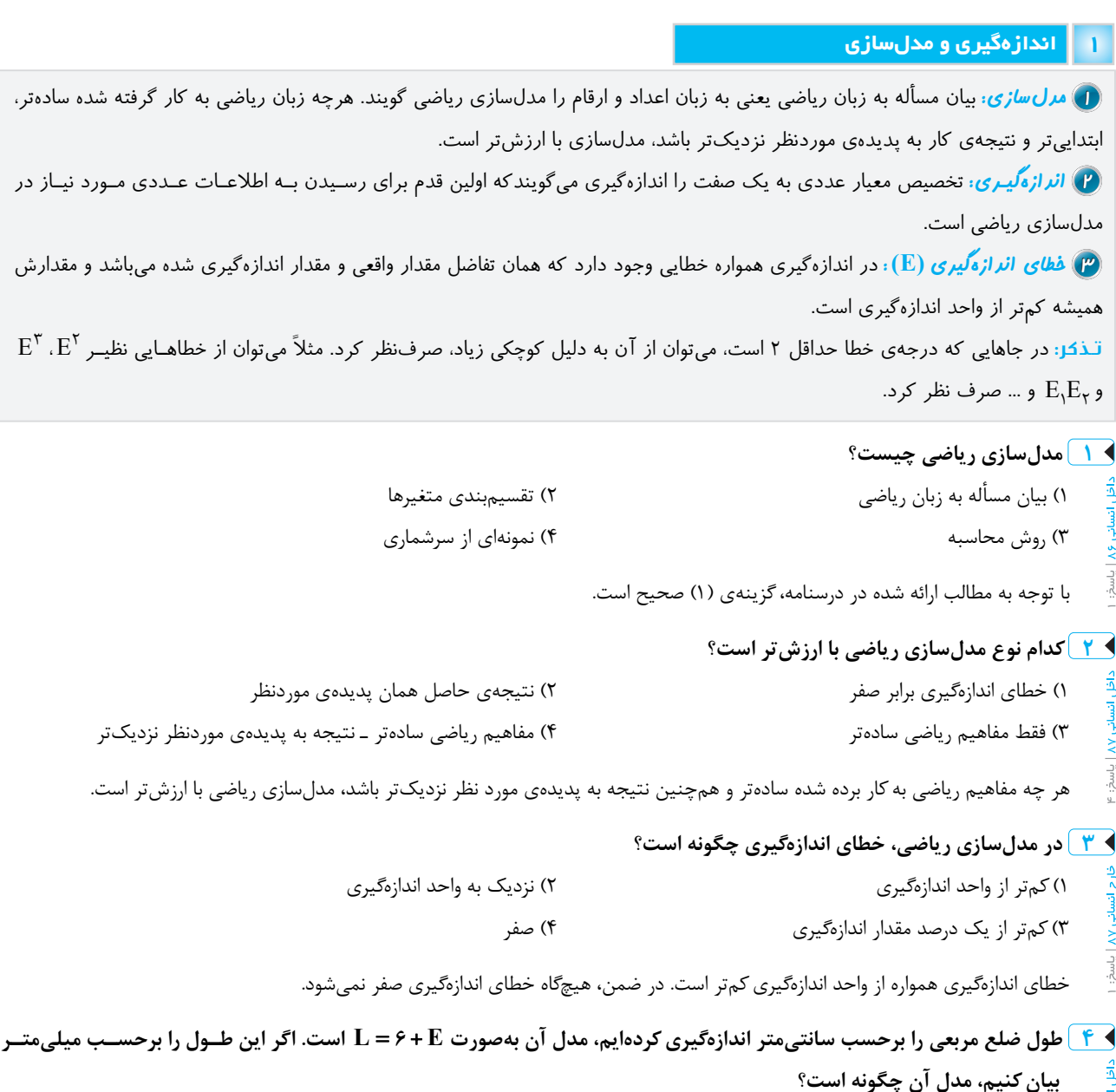

### $L = 5^\circ + \frac{1}{1^\circ}E$  (1) 10 . شود. انجام شود  $L = 8$  - + E (۳ km) اندازهگيری مجدد انجام شود.  $L = 8$  (۲ km) اندازهگيری مجدد انجام شود.

خطای E مربوط به زمانی است كه اندازهگيری برحسب سانتیمتر انجام شده بود. حالا كه میخواهيم طول ضـلع مربـع را برحسـب ميلیمتـر بيـان ً خطای اندازگيری، E خواهد بود و هيچ ارتباطی بين E و E وجود نـدارد، يعنـی نمیتـوان E را برحسـب E بيـان كـرد، پـس بايـد كنيم، حتما اندازهگيری مجدد انجام شود.

**صرفنظر**  $\frac{1}{\pi}$  در مدلسازی ریاضی برای مساحت دایره به قطر تقریبی ۱۰ واحد طول، اگر خطای اندازهگیری قطر کم تر از  $\frac{1}{\pi}$ **1 واحـد طـول باشـد، 6 خطای مساحت تقريباً كمتر از چند واحد مربع است؟**   $\frac{\Delta}{11}$  (1)  $\frac{\Delta}{15}$  (٢)  $\frac{\Delta}{9}$  (۳  $\frac{\Delta}{\epsilon}$  (۴ گام ( : میدانیم مساحت دایره به قطر d برابر  $\pi\big(\frac{d}{\gamma}\big)^\tau$   $\pi=\pi\big(\frac{d}{\gamma}\big)^\tau$  میباشد؛ ابتدا مدل مساحت را پیدا میکنیم. اگر  $\pm$  ۰۰ ا $d=0$ باشد، داریم:  $S = \pi \left( \frac{1 \cdot B}{\gamma} \right)^{r} \Rightarrow S = \frac{\pi}{\gamma} \left( 1 \cdot B \right)^{r} \Rightarrow S = \frac{\pi}{\gamma} \left( 1 \cdot B + \gamma B \cdot E + E^{r} \right) \Rightarrow S = \gamma \Delta \pi + \Delta \pi E$  $\frac{1}{2\pi}$  با توجه به اين كه خطای اندازهگيری قطر يعنی  $\cdot\text{E}$  كمتر از $\pi$ است، داريم:<br>۶1  $\sin \theta = \tan \theta < \sin \theta < \pi$  خطای مساحت  $\frac{\Delta}{\epsilon} = \frac{\Delta}{\epsilon}$ ♦ ۶ |مدل ریاضی اندازهگیری ضلع یک مربع به صورت a = ۸ + E است، اگر مطمئن باشیم خطای اندازهگیری این طول کم¤ر از ۲۵/∘ واحد **است، آنگاه خطای حاصل در مساحت مربع كمتر از كدام است؟**  ٤ (٤ ٣ (٣ ٢ (٢ ١ (١ گام:1 ابتدا به كمک مدل ضلع يعنی 8 E a ، مدل مساحت را به دست میآوريم:  $S = (\lambda + E)^{\dagger} = \epsilon \mathfrak{r} + i \epsilon E + E^{\dagger}$ گام:2 با توجه به اين كه خطای اندازهگيری طول، يعنی E از / 25 0 واحد كمتر است، داريم:  $\epsilon = \sqrt{P} E < 1$ ۰/۴۵ = خطای مساحت ) در مدلسازی ریاضی برای حجم یک مکعب به ضلع تقریبی ۲ سانتیمتر، اگر خطای حجم کم تـر از یــک ســانتیمتر مکعــب باشــد، **حداكثر خطای اندازهگيری ضلع مكعب، چند ميلیمتر است؟**   $\circ$ /9 (۴  $\circ$   $\circ$ / $\wedge$  (۳  $\circ$   $\circ$ / $\vee$  (۲  $\circ$   $\circ$ / $\circ$  (1  $\circ$   $\circ$ / $\circ$  (1 گام:1 فرض میكنيم مدل طول ضلع E 2 است، حال مدل حجم را بهدست میآوريم: ججم مكعب $\left( \Rightarrow \mathbb{P} \right) ^{r}$ طول ضلع $\left( \Rightarrow \mathbb{P} \right) ^{r} = \mathbb{P} \left( \Rightarrow \mathbb{P} \right) = \mathbb{P} \left( \Rightarrow \mathbb{P} \right)$  حجم مكعب گام:2 میدانيم خطای اندازهگيری حجم از يک واحد آن، يعنی يک سانتیمتر مكعب كمتر است، پس:  $\rm 17E$  خطای اندازهگیری ضلع از ۰/۰۸ سانتیمتر کم تر است. $\Delta \Rightarrow \rm E < \frac{1}{15} > 1$ ۱۲ گـام:3 در صورت سؤال اين خطا را برحسب ميلیمتر میخواهد. میدانيم تبديل خطـايی كـه برحسـب سـانتیمتر انـدازهگيری شـده بـه ميلیمتـر امكان پذير نيست و بايد اندازهگيري مجدد انجام شود، امّا با چشمپوشي از اشتباه طراح داريم:  $\zeta \circ \zeta = \zeta \circ \zeta \circ \zeta$  خطای ضلع برحسب میلی :<br>ایکی **شرف آغر: م**تماً با ما موافقیر که برای پاسخگویی به تست های این فصل بایر ممیط، مسامت و مهم اشکال هنرسی معروف نظیر م*کعب،*  $(a + b)^7 = a^7 + \tau ab + b^7$  ملعـب مســتطیل، مستطیل، مربــع، رایــره و … را بلـــر باشــید، رر ضـــمن توجــه راشــته باشـید کــه اتفارهـــای  $a^7 + \tau ab + b^7 = a^7 + \tau ab + b^7$ (a b) a a b b a b **و** 3 3 **نيز در اين فصل كاربرد زيادي دارند.** 3 2 2 33 **خطاي مساحت خطاي حجم صرفنظر خطاي مساحت صرفنظر صرفنظر**

**یادداشت ................................................................................................................................................................................................................................................................................................................** 

 **............................................................................................................................................................................................................................................................................................................................................................**

 **............................................................................................................................................................................................................................................................................................................................................................**

 **............................................................................................................................................................................................................................................................................................................................................................**

خط

### **فصل دوم: جامعهونمونه**

<mark>\_خط ویژه\_</mark> فصل رو<sup>م</sup> کتاب با عنوان قامعه و نمونه را در زیل می بینید. از این فصل، در رشتهی ریاضی سؤالی دیده نشده است. امّا می توان گفت که طرافان رشتههای تهربی و انسانی سؤالات این فصل را تمام کردهاند. پس اگر سؤالی از این فصل، در کنگور ببینید، متما تکرار سؤالهای قبلی است. مطمئن ناشیر … .

 **·±³¬±² ·︺﹞1O "**

**O1 ¾·︺﹞2﹞1¾`č** مجموعهاي از افراد يا اشياء است كه ميخواهيم موضوع يا موضوعاتي را دربارهي آنها مطالعـه كنـيم. تعـداد اعضـاي جامعـه را اندازهي جامعه ميگوييم.

به دو روش ميتوان موضوع يا موضوعاتي را در جامعهي آماري مورد مطالعه قرار داردكه عبارتند از:

**1 mai¬1¾`č** اگر اندازهي جامعهي مورد مطالعه كوچك باشد، معمولاً مطالعه بهصورت سرشماري انجام ميشود. سرشماري يعني تكتك افراد

- جامعه را مورد مطالعه قرار دهيم كه در اين راه معمولاً با مشكلاتي مواجه ميشويم كه مهمترين آنها عبارتند از:
	- در دسترس نبودن تمام اعضاي جامعه گران تمام شدن بررسي تمام اعضاي جامعه
	-
- 
- وقتگير بودن دسترسي به تمام اعضاي جامعه از بين رفتن جامعه در برخي از مطالعات

**2 ±¬±³·\_a¾č** اگر اندازهي جامعه بزرگ باشد، مطالعات از طريق نمونهگيري انجام ميشود. نمونه، زير مجموعهاي از جامعهي آماري است كـه بيانكنندهي ويژگيهاي اصلي جامعه ميباشد. تعداد اعضاي نمونه را اندازهي نمونه ميگوييم. در ضـمن يادتـان باشـد كـه انـدازهي نمونـه بايـد متناسب با اندازهي جامعه باشد.

### **1 در كدام بررسی، اندازهی نمونه برابر اندازهی جامعه است؟**

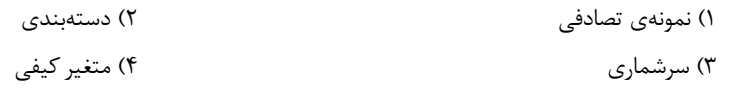

با توجه به توضيحات ارائه شده در درسنامه، گزينهی (۳) صحيح است.

### **2 در كدام مورد، عمل سرشماری انجام نشده است؟**

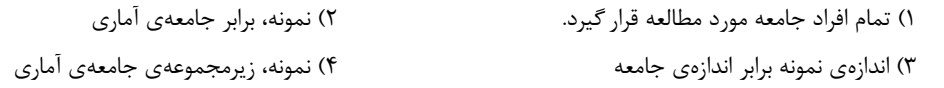

واضح است كه گزينههای (۱)، (۲) و (۳) مصداق سرشماری میباشند.

### **<1hW ¯Âm1﹞ ﹉¬﹋ ·? ¾aÂ﹎·±³¬± #**

در اين روش به كمك ماشين حساب يك عدد تصادفي توليد ميكنيم. عدد تصادفي، عددي بين صفر و يك است. سپس عدد بهدسـت آمـده را در اندازهي جامعهي موردنظر ضرب كرده، قسمت اعشاري عدد حاصل را حذف و يك واحد به آن اضافه ميكنيم. عددي كه حاصـل مـيشـود، شمارهي فردي از جامعه است كه بهعنوان نمونه انتخاب ميشود.

# ﴾ 3 ] براي انتخاب نمونهي تصادفي بين 150 نفر، عدد تصادفي بهوسيلهي ماشين حساب 18660 ظاهر شده است. شمارهي نمونه كدام است؟

۴۰ (۴ تا ۳۹ (۳ تا ۳۹ (۳ تا ۳۹ (۱ تا ۳۹ تا ۳۹ تا ۳۹ تا ۳۹ تا ۳۹ تا ۳۹ تا ۳۵ تا ۳۵ تا ۳۵ تا ۳۵ تا ۳۵ تا ۳۵ تا ۳۵<br>تا ۳۸ تا ۳۸ تا ۳۸ تا ۳۸ تا ۳۵ تا ۳۹ تا ۳۹ تا ۳۹ تا ۳۹ تا ۳۹ تا ۳۹ تا ۳۹ تا ۳۹ تا ۳۵ تا ۳۵ تا ۳۵ تا ۳۵ تا ۳۵ تا گام:1 ابتدا عدد تصادفی را در اندازهی جامعه ضرب میكنيم: / / 4 38 150 256 0 .<br>گام ۲: از قسمت اعشاری عدد بهدست آمده صرفنظر كرده، سپس يک واحد به آن اضافه میکنیم. عدد حاصل شمارهی نمونه است. **يك واحد اضافه ميكنيم حذف قسمت اعشاري** 39 شمارهی نمونه / 39 1 38 38 4 38

### <mark>10 گیاچ</mark> آمارومدلسازی

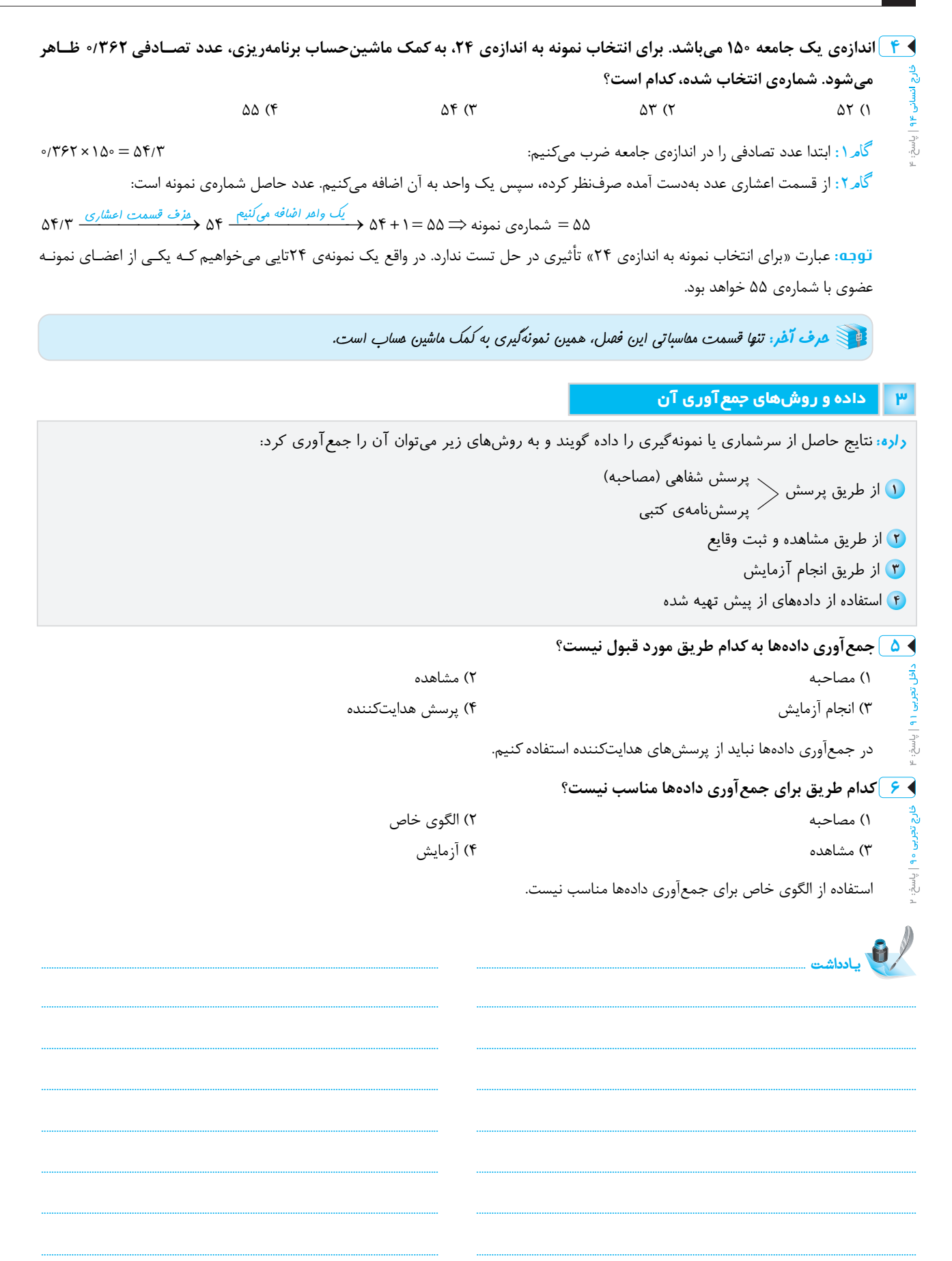

<del>\_خط ویژه\_</del> فصل سو<sup>م</sup> کتاب درسی با عنوان متغیرهای تصارفی فصلی بسیار کوتاه و پرسؤال در کنکور است. همه ی رشتهها در کنکور، سؤالی از این فصـل **را تجربه كردهاند و احتمالاً باز هم تجربه خواهند كرد. پس حواستان باشد ... .** 

 **®2 ~0³±0 ² ¿﹁\1pG aÂ︽F﹞ "**

**〔F︽a pG1¿﹁\č** ويژگي خاصي از افراد جامعه يا نمونه است كه ميخواهيم آن را مورد بررسي قرار دهيم. متغيرهای تصادفی به دو دستهی متغيرهای تصادفی **کمّی و کيفی** تقسيم ميشوند: **1 〔F︽a pG1¬﹋ ¿﹁\ß.¿č** متغيري است كه قابل اندازهگيري ميباشد، يعني ميتوان به آن عددي نسبت داد. مانند تعداد غـايبين كـلاس يـا وزن افراد. متغيرهاي كمي خود به دو دستهي زير تقسيم ميشوند: **A﹞ F︽a¬﹋ ß ¿ÂC³Fi·č** متغيركمياي است كه اگر بتواند دو مقدار a و b را بپذيرد هر مقداري بين a و b را نيز بتواند اختيار كنـد. ماننـد وزن افراد كه هر عددي ميتواند باشد. **B﹞ F︽a¬﹋ ß﹎ ¿hh.F·č** واضح است اين متغير، حتماً پيوسته نيست، يعني نميتواند هر عددي را بپذيرد. ماننـد تعـداد غـايبين كـلاس كـه فقـط ميتواند مقاديري چون صفر، يك، دو و ... را بپذيرد. در يك كلام ميتوان گفت عددي كه به يك متغيـر كمـي گسسـته نسـبت مـيدهـيم از راه شمارش بهدست ميآيد. **2 〔F︽a pG1﹋ ¿﹁\Â﹀.¿č** متغيري است كه قابل اندازهگيري نميباشد و فقط نوع آن معلوم است، مانند مراحل تحصـيلي يـا گـروه خـوني افـراد. متغيرهاي كيفي خود به دو دستهي زير تقسيم ميشوند: **A﹞ F︽aÂ﹋ Â ¿﹀ÂGaG¿>č** اين متغيرها نوعي ترتيب طبيعي دارند و شما ميتوانيد آنها را با هم مقايسه كنيد، مانند ميزان تحصيلات افراد. **B﹞ F︽aÂ﹋ Â ¿﹀0i¿¬č** در اين متغيرها هيچ ترتيبي ملاحظه نميشود و حالتها قراردادي هستند، مانند گروه خوني افراد، رنگ چشم افراد و ... . **1 مراحل تحصيلی، متغير تصادفی است. نوع آن كدام است؟**  ) كم ٣) كيفی اسمی ٤) كيفی ترتيبی ّ ) كم ٢ ی پيوسته ّ ١ ی گسسته مراحل تحصيلی قابل اندازهگيری نيست و فقط نوع آن معلوم است پس متغير كيفی است و همچنين چون مراحل تحصيلی، ترتيـب مشخصـی دارد (دبستان، راهنمايی، دبيرستان و ...)، پس ترتيبی میباشد. **2 قطر تنهی درختان يک باغ، كدام نوع متغير است؟**  ) كمی گسسته ّ ) كمی پيوسته ٢ ّ ١ ٣) كيفی ترتيبی ٤) كيفی اسمی قطر تنهی درخت، قابل اندازهگيري است و می تواند هر عددی باشد، پس متغير كمّي پيوسته است. **3 نوع آلايندگی هوا چگونه متغيری است؟**  ) كمی پيوسته ٣) كيفی اسمی ٤) كيفی ترتيبی ّ ) كمی گسسته ٢ ّ ١ نوع آلودگی هوا قابل اندازهگيری نيست و هيچ ترتيب طبيعی ندارد، پس متغير كيفی اسمی است. دقت كنيد متغيرهايی كه فقـط نـوع آنهـا معلـوم است متغيرهای كيفی هستند.

### **4 ميزان آلودگی هوا، كدام نوع متغير است؟**

) كم ـ پيوسته ٣) كيفی ـ ترتيبی ٤) كيفی ـ اسمی ّ ) كم ـ گسسته ٢ ی ّ ١ ی ميزان آلودگی هوا قابل اندازهگيری است و هر عددی می تواند باشد، پس متغير كمّي پيوسته است. دقت كنيد ميزان آلودگی هوا در تمـرين ٢ صـفحهی ٣٩ كتـاب

درسی در كنار مواردی چون ميزان پرداخت ماليات ساليانه و ميزان بارندگی در يک شهر مطرح شده و اينگونه تداعی میكند كه كلمـهی ميـزان در كنـار آلـودگی، بيان آلودگی به زبان عدد و رقم است، نه اين كه مثلاً بگوييم آلودگی كم است يا زياد است. پس به هيچ وجه نمیتوان اين متغير را يک متغير كيفی در نظر گرفت.

١٢ گاچ | آمار و مدل سازی

**6 6 گروه خونی افراد کدام نوع متغیر است**؟ ۲) کیفی ـ ترتیبی ۱) کیفی ـ اسمی ۴) کمّی ـ گسسته ۳) کمّی \_ پیوسته گروه خونی نه قابل اندازهگیری است و نه هیچ ترتیب طبیعی در آن وجود دارد، پس متغیر کیفی اسمی است. **گی آنعدادی از دانشآموزان یک مدرسه، در هر روز یک ساعت جهت انجام کارهای فوق برنامه آمادگی دارند. نوع متغیر کدام است؟** خارج انساد ۲) کمّی پیوسته ۱) کمّی گسسته ۴) کیفی اسمی ۳) کیفی ترتیبی إياسخ تعداد دانشآموزان مدرسه، متغیر کمّی گسسته است. ۷ / حطای اندازهگیری در کدام نوع متغیرها وجود دارد؟ خارج انسانو ۴) کیفی اسمی ۱) کمّی گسسته ۳) کیفی ترتیبی ۲) کمّی پیوسته در صورت سؤال صحبت از اندازهگیری شده است، پس متغیر حتماً کمّی است و خطای اندازهگیری مطمئناً در متغیر کمّی پیوسته رخ میدهد که آن را  $\mathsf{sv} \mid \hat{\gamma}$  m2:  $\epsilon$ به کمک ابزاری خاص اندازهگیری میکنیم. همانطور که گفتیم متغیر کمّی گسسته معمولاً از طریق شمارش مشخص میشود. یکی هرف آ**ش تست هایی که در مورد نوع متغیر داده می شو**ر را نبایر از دست برهید. بسیار آسان است … . استان<br>سادداشد

خط

## **فصل چهارم: دستهبندي دادههاو جدول فراواني**

<del>\_خط ویژه\_</del> فیلی سریع به فصل پ*هار*م کتاب با عنوان رستهبنری رارهها و برول فراوانی رسیریم. این فصل قابلیت ترکیب با فصل *های بعری را نی*ز **دارد. اين فصل را با صبر و حوصله مطالعه كنيد.** 

### **|** <mark>|</mark> دستهبندی دادهها ـ قسمت اول

اگر بزرگترين داده و كوچكترين داده در بين دادههاي آماري، اختلاف زيادي با هم نداشته باشند، براي سروسامان دادن به دادهها، يك جـدول دو سطری می كشیم. در سطر اول مقادیری را كه متغیر  $(x_i)$  می $j$ یدیرد نوشته و در سطر دوم تعداد تكرار هـر متغیـر را كـه بـه آن فراوانـی آن متغير ( f )) مي گوييم مينويسيم. جدول بهدست آمده را جدول توزيع فراواني مي گوييم.

مثلا:ً تعداد فرزندان 10 خانواده كه در يك آپارتمان زندگي مي كنند ،0 ،2 ،0 ،1 ،1 ،2 ،4 ،3 ،4 2 ميباشد. جدول توزيع فراوانـي آن بـه صـورت زير است: **متغير، تعداد فرزندان است.**

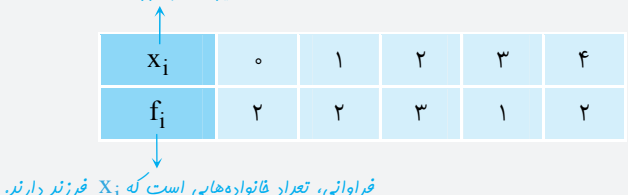

در حقيقت جدول بالا به ما ميگويدكه دو خانواده وجود دارند، كه هيچ فرزندي ندارند و يا اينكه يك خـانواده وجـود دارد كـه داراي 3 فرزنـد ميباشد و ... .

<mark>۱ )</mark> دانشآموزان یک مدرسه را با سال تولد یکسان وزنکشی کرده و عدد صحیح وزن آنان را یادداشت کردهایم. چند درصد آنان کم *تـ*ر از **٥٠ وزن دارند؟**

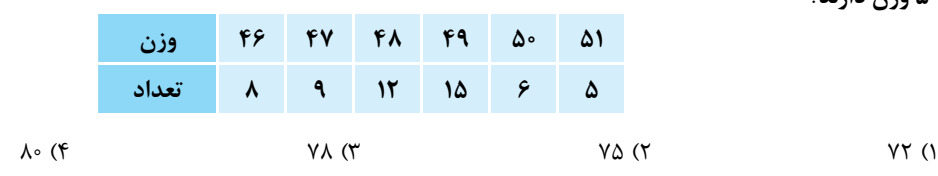

گام 1: ابتدا تعداد كل دانشآموزانی كه وزنكشی شدهاند را پيدا : میكنيم 55 5 6 15 12 9 8 تعداد كل دانشآموزان گام ٢: حالا تعداد دانش آموزانی كه وزن آنها كمتر از ۵۰ است را بهدست میآوریم: ۴۴ = ۱۵ + ۱۲ + 4 + 1 + = تعداد دانشآموزان كمتر از ۵۰ گام ٣: سؤال از ما میخواهد كه بگوييم اين ۴۴ نفر چند درصد كل دانشآموزان را تشكيل میدهند، پس:

# $\frac{44}{\Delta\Delta} \times 1$  o =  $\lambda \circ \frac{1}{2}$

در یک نمونهگیری از حرکت اتومبیلها، F تعداد اتومبیلهایی با x سرنشین است. چند درصد اتومبیلها با سرنشین ۳ یا ۴ نفر هستند؟  $\blacktriangleright$ 

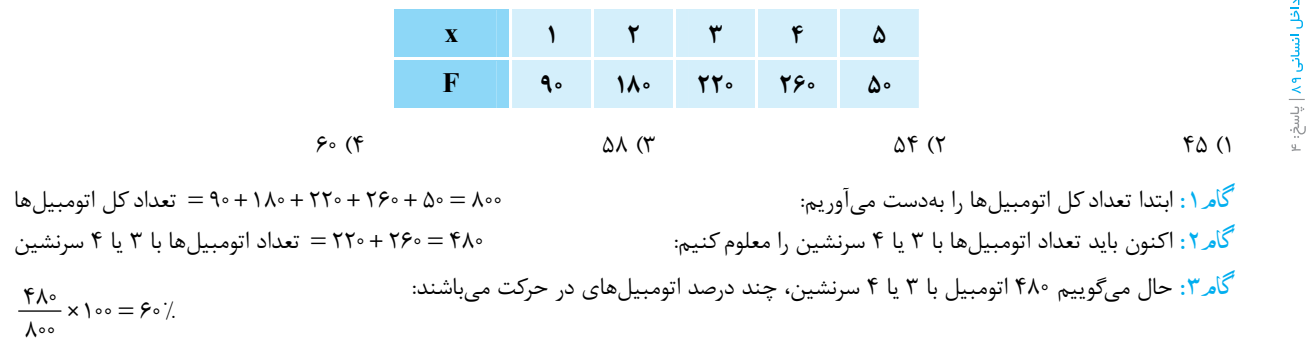

.<br>الله عليه عرف آغر: تست هاى درس آمار هميشه اين قرر ساره نيستنر. بعفىي وقت ها طراهان فوشفال هستنر ... .

 **ª²\ E¬h﹇ . 1½¶\0\ ¾]°?·Fi\ #**

**كران بالا كران پايين** اگر بزرگترين داده و كوچكترين داده در بين دادههاي آماري، اختلاف زيادي با هم داشته باشند، براي سروسـامان دادن بـه دادههـا، آنهـا را دستهبندي مي كنيم. در اينجا برخلاف حالت قبلي به جاي آن كه بگوييم از متغيـر مــثلاً ۴ = xi چنــد تـا داريــم، مـي گـوييم متغيرهـايي كــه در بازهي 10 0 ( ,] قرار دارند به چه تعداد هستند. براي اين منظور بايد با مفاهيم زير آشنا شويم: **<sup>1</sup> \0〔°·3/4 G︽aÂÂ0čD** اختلاف بين بزرگترين داده و كوچكترين داده را دامنهي تغييرات ميگويند و با R نشان ميدهند.  $R = Max - Min$ **<sup>2</sup> G]︺0\ \Fi½·1č** تعداد دستهها را با K نشان داده و بستگي به دامنهي تغييرات دارد. هرچه دامنهي تغييرات بزرگتر باشد، تعداد دستهها را بيشتر در نظر ميگيريم. لام الله علم الله عن الله الله عن C =  $b_i$  -  $a_i$  ] به C =  $b_i$  طول دسته ميگوييم. ai كران پايين دسته و bi كران بالاي دسته است. G تذکر: رابطهي زير بين دامنهي تغييرات (R)، تعداد دستهها (K) و طول دسته (C)برقرار است:  $R = CK$  $\hat{\mathbf{a}}_{\mathbf{i}} = \frac{\mathbf{a}_{\mathbf{i}} + \mathbf{b}_{\mathbf{i}}}{\mathbf{x}}$  به  $\hat{\mathbf{a}}_{\mathbf{i}} \cdot \mathbf{b}_{\mathbf{i}}$  ) به  $\hat{\mathbf{a}}_{\mathbf{i}} = \frac{\mathbf{a}_{\mathbf{i}} + \mathbf{b}_{\mathbf{i}}}{\mathbf{x}}$ a b x ، مركز يا نشان دسته گويند و عددي است كه ميتوان تمام دادههاي موجود در اين 2 دسته را برابر با آن در نظر گرفت. تذکر 1: كرانهاي پايين دستهها، كرانهاي بالاي دستهها و همچنين مركز دستهها، Cتا Cتا با هم فاصله دارند. به زبان رياضي ميتوان گفت مركز دستهها، كران پايين دستهها و كران بالاي دستهها، تشكيل دنبالهي حسابي با قدرنسبت C ميدهند. مثلا:ً  $x_1 \xrightarrow{+C} x_1 \xrightarrow{+C} x_1 \xrightarrow{+C} x_{\uparrow}$   $\downarrow x_{\uparrow} = x_{\widehat{y}_1} + \widehat{y}_1 C$ مثلا:ً  $a_{\varphi} \xrightarrow{+C} a_{\varphi} \xrightarrow{+C} a_{\varphi} \xrightarrow{+C} a_{\chi} \xrightarrow{+C} a_{\varphi} \xrightarrow{+C} a_{\varphi} \qquad a_{\varphi} = a_{\widehat{\varphi}} + \widehat{\varphi} C$ تذکر ۲: اگر به مرکز هر دسته،  $\frac{\text{C}}{\text{Y}}$  اضافه یا کم کنیم، کران بالا یا پایین آن دسته بهدست میآید:  $[a_i, b_i]$  $x_i - \frac{C}{\gamma}$   $\leftrightarrow$   $x_i + \frac{C}{\gamma}$ 

**۱۳ در جدول توزیع فراوانی دادهها، نمایندهی طبقات اول، دوم و آخر به ترتیب ۴۴، ۴۹ و ۸۴ میباشند. تعداد طبقات کدام است؟**  ١٠ (٤ ٩ (٣ ٨ (٢ ٧ (١  $C = x_\gamma - x_\gamma \Rightarrow C = f$ گام ۱: ابتدا به كمک نمايندهی طبقات اول و دوم، طول دستهها را بهدست میآوريم:  $\zeta = \zeta - x_\gamma \Rightarrow C = f$ ke | باسخ: « گام:2 حال برای پيدا كردن تعداد طبقات بايد دامنهی تغييرات را پيدا كنيم. كران پـايين دسـتهی اول همـان Min و كـران بـالای دسـتهی آخـر نيز Max است. پس:  $\left(\text{Min} = x_1 - \frac{C}{r} \Rightarrow \text{Min} = rf - \frac{\Delta}{r} = f\sqrt{\Delta}\right)$ 

$$
\begin{cases}\n\min - \lambda_1 - \frac{1}{\gamma} \to \min - 11 - \frac{1}{\gamma} - 11\omega \\
\text{Max} = x_k + \frac{C}{\gamma} \to \text{Max} = \lambda f + \frac{\lambda}{\gamma} = \lambda f/\lambda\n\end{cases} \Rightarrow R = \text{Max} - \text{Min} = \lambda f/\lambda - f/\lambda = f\lambda
$$

گام؟: با توجه به رابطهی  $\rm R = \rm CK$  به راحتی  $\rm K$  يعنی تعداد دستهها پيدا می شود، پس:

$$
R = CK \Longrightarrow \mathfrak{k} \Delta = \Delta \times K \Longrightarrow K = \mathfrak{q}
$$

**۴ ۹** در ۹۶ دادهی آماری، کوچک ترین و بزرگ ترین دادهها به ترتیب ۳۹ و ۷۵ هستند. اگر این دادهها در ۹ طبقه دستهبندی شوند، کـران **بالا در دستهی ششم، كدام است؟**

 $57$  (F  $57$  (1  $51$  (1  $51$  (1  $51$  (1  $51$  (1  $51$  (1  $51$  (1  $51$  (1  $51$ 

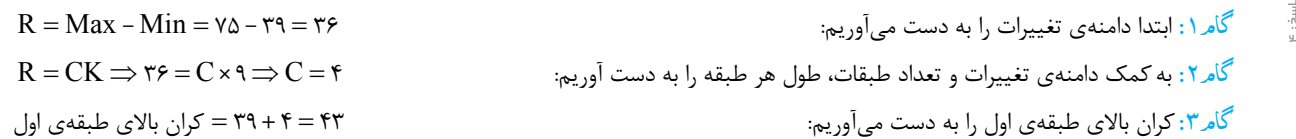

**دستهي پنجم دستهي چهارم دستهي سوم دستهي دوم دستهي اول طول طبقات كران پايين طبقهي پنجم دستهي هشتم دستهي هفتم دستهي ششم دستهي پنجم دستهي چهارم كران بالاي كران بالاي دستهي چهارم دستهي پنجم كران بالاي كران بالاي دستهي پانزدهم دستهي چهاردهم كران بالاي طبقهي اول كران پايين طبقهي اول كران بالاي كران بالاي كران بالاي** ... ... **طبقهي سوم طبقهي دوم طبقهي اول كران بالاي كران بالاي طول طبقات طبقهي ششم طبقهي ششم** گام:4 حالا از <sup>٤٣</sup> يعنی كران بالای طبقهی اول، ٤تا ٤تا بالا میرويم تا به كران بالای دستهی ششم برسيم:  $b_{\epsilon} = b_1 + \Delta C \Rightarrow b$ ↑  $\downarrow$  ,  $\downarrow$  $b_{\varphi} = b_1 + \Delta C \Rightarrow b_{\varphi} = \mathsf{f} \mathsf{r} + \Delta \times \mathsf{f} = \mathsf{f} \mathsf{r}$  $45$   $47$   $47$   $47$   $49$   $47$   $49$   $47$   $49$   $47$   $49$ ۰ ۵ | دادههای آماری در ۱۲ طبقه دستهبندی شدهاند، حدود دســتهی اول بهصــورت (۲۳۰۲۶) میباشــد. اگــر ایــن دادههــا در ۹ طبقــه **دستهبندی شوند، مركز دستهی وسط كدام است؟**  $\mathsf{FT}(\mathsf{F} \qquad \qquad \mathsf{F})/\Delta(\mathsf{t} \qquad \qquad \mathsf{F}) (\mathsf{t} \qquad \qquad \mathsf{F})/\Delta(\mathsf{t} \qquad \qquad \mathsf{t} \qquad \qquad \mathsf{t} \qquad \qquad \mathsf{t} \qquad \qquad \mathsf{t} \qquad \qquad \mathsf{t} \qquad \qquad \mathsf{t} \qquad \qquad \mathsf{t} \qquad \qquad \mathsf{t} \qquad \qquad \mathsf{t} \qquad \qquad \mathsf{t} \qquad \qquad \mathsf{t} \qquad \qquad \mathsf{t} \qquad \qquad$ گام ۱ : با توجه به حدود دستهی اول يعنی (۲۶ x۳)، طول دستهها برابر ۳ = ۲۳ – ۲۶ = C و كوچک ترين داده، ۲۳ میباشند.  $R = CK \Rightarrow R = r \times 1$ گام ۲: چون ۱۲ طبقه داريم، پس دامنهی تغييرات می شود:  $\approx$  12  $\approx$  12  $R = S$  $R$  3 - ال با توجه به صورت سؤال، این دادهها باید در ۹ طبقه دستهبندی شوند، پس طول هر دسته برابر است با:  $C = \mathsf{F} = \mathsf{C} \rtimes \Rightarrow \mathsf{F} = \mathsf{R} = \mathsf{C}$  + 5 % مورت سؤال، این دادهها باید در ۹ طبقه دستهبندی شوند، پس طول هر دسته ب گام ٤: در اين حالت دستهی وسط دستهی پنجم است. ابتدا كران پايين آن را به دست میآوريم. برای اين كار از ٢٣ يعنی كوچكترين داده، ٤تا ٤تا بالا میرويم:  $a_0 = \hat{a}_1 + \mathfrak{r}C \Rightarrow a$   $\gamma^{\mu} \longrightarrow \gamma^{\nu} \longrightarrow \gamma^{\mu+1} \longrightarrow \gamma^{\mu} \longrightarrow \gamma^{\mu} \longrightarrow \gamma^{\mu} \longrightarrow \gamma^{\mu}$  4  $a_{\mu} = a_{\mu} + \gamma C \Rightarrow a_{\mu} = \gamma^{\mu} + \gamma \times \gamma = \gamma^{\mu}$ گام۰: اگر از كران پايين دستهی پنجم،  $\cfrac{\text{C}}{\text{Y}}$  بالا برويم به مركز دستهی آن میرسيم:  $X_{\Delta} = \Gamma 9 + \frac{\mathfrak{e}}{\mathfrak{f}} = \mathfrak{f} 1$ **و ۶ |دادههای آماری در ۸ طبقه دستهبندی شدهاند**. بازهی دستهی چهارم به صـورت (۲۶۰۲۹] میباشــد. اگــر ایــن دادههــا در ۶ طبقــه **دستهبندی شوند، مركز دستهی پنجم كدام است؟**  $\Gamma\Delta/\Delta$  (f  $\Gamma$   $\Delta$  ( $\Gamma$   $\Gamma$   $\Gamma$   $\Delta$  ( $\Gamma$   $\Gamma$   $\Gamma$   $\Gamma$   $\Gamma$ ) گام:1 با توجه به دستهی چهارم يعنی 29 26 (,]، طول دستهها برابر است با: 3 26 29 C  $R = CK \Rightarrow R = r \times \lambda = 1$  و تعداد دستهها ۸ می باشد، دامنهی تغییرات برابر است با:  $\lambda = R = K \Rightarrow R = r \times \lambda = 1$ گام:3 به كمک كران بالای دستهی چهارم، بزرگترين داده را پيدا میكنيم. كافی است از كران بالای دستهی چهارم يعنی ،٢٩ ٣تا ٣تا بالا برويم: bb Cb 84 8 يا 4 29 4 3 41 29 32 35 38 41 <sup>3333</sup>  $R = CK \Rightarrow \mathsf{Y} \mathsf{F} = C \times \mathsf{P} \Longrightarrow C = \mathsf{F}$  گام؟: حال تعداد دستهها برابر ۶ است، پس طول هر دسته را در اين حالت پيدا میكنيم: 37 4 41 كران بالای دستهی پنجم گام:5 حال از بزرگترين داده، ٤تا كم میكنيم تا كران بالای دستهی پنجم به دست آيد: گام**٢:** و در نهايت مركز دستهی پنجم برابر است با:  $x_{\Delta}$  =  $\tau v - \frac{C}{\tau}$  =  $\tau v - \tau$  =  $\tau \Delta$ ۷ / آدر دستهبندی ۱۳۵ دادهی آماری در ۱۵ طبقه، حدود دستهی چهارم به صورت (۷۴۰۷۷) است. اگر این دادهها در ۹ طبقه دستهبندی **شوند، كران پايين دستهی آخر كدام است؟** ١٥٥ (٢ م) ١٥٢ (٣ م) ١٥٢ (٣ م) ١٥٢ (١ م) ١٥٢ (٣ م) ١٥٢ (١ م) ١٥٢ (١ م) ١٥٢ (١ م) ١٠٠٠ (٢ م) ١٠٠٠ (٢ م) الله عن ا گام:1 ابتدا به كمک حدود دستهی چهارم، طول دستهها را به دست میآوريم: 3 74 77 C  $R = CK \Rightarrow R = r \times 10 = f \circ \text{A}$ گام:1 حال دامنهی تغييرات را به دست می آوريم:  $\text{A}$ گام.٣: از كران بالای دستهی چهارم، ٣تا ٣تا بالا میرويم تا به كران بالای دستهی آخر كه همان بزرگترين داده است برسيم: ... ... ... ...  $\bigvee_{i=1}^{n} A_{i} \longrightarrow A_{i} \longrightarrow A_{i}$  $b_{1,0} = b_{1,0} + 11C \Rightarrow b_{1,0} = 11 \times T = 11$ 

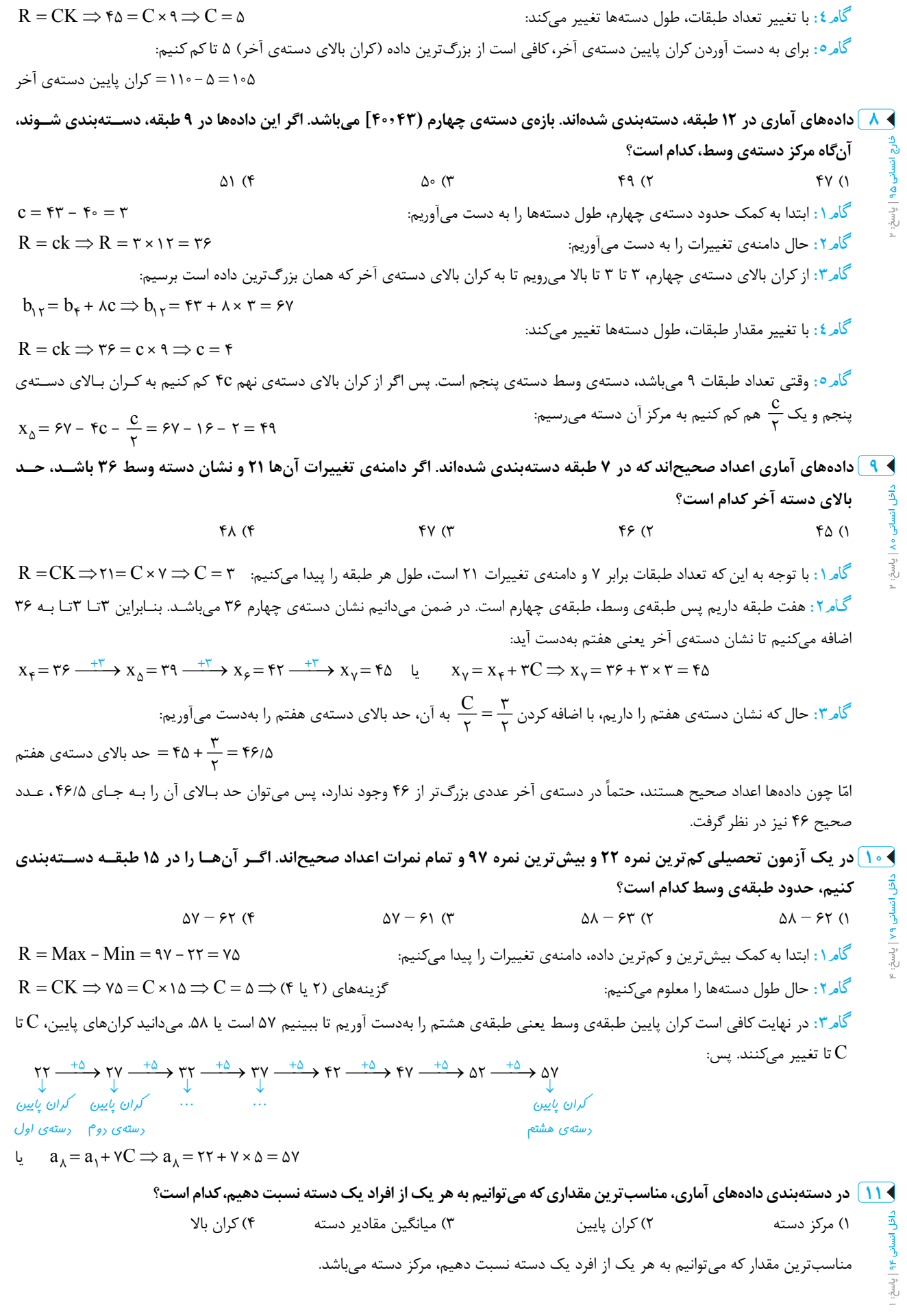

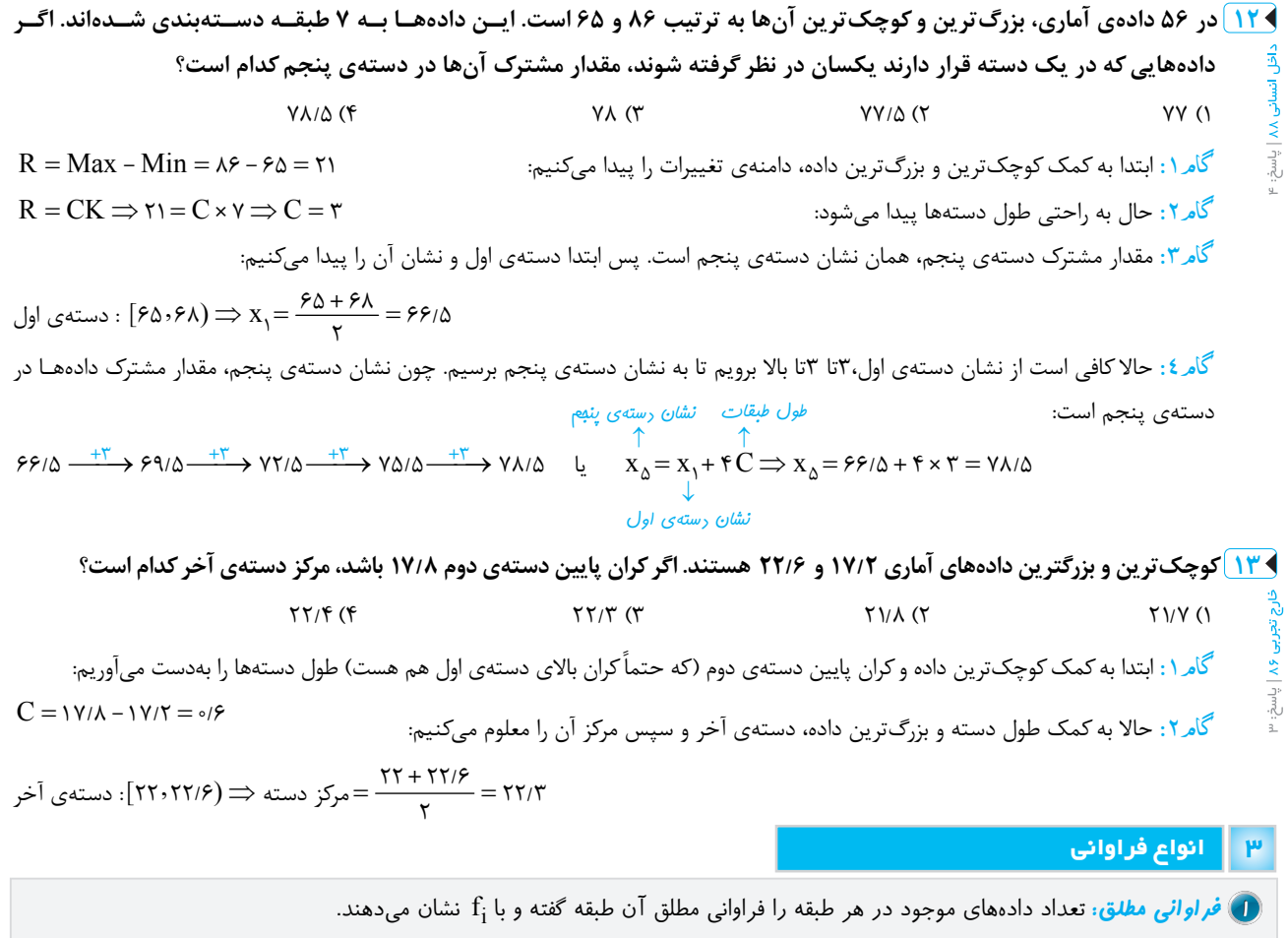

تذکر: هر جا واژهي «فراواني» را ديديد منظور همان فراواني مطلق است.

**2 「a±0²0 ¿±h¿>č** اگر فراواني مطلق هر دسته را بر كل فراوانيها (تعداد كل دادهها) تقسيم كنيد، فراواني نسـبي آن دسـته بـهدسـت مـيآيـد. فراوانی نسبی هر دسته را با  $\rm{F_{i}}$  نشان میدهند.

> $\frac{1}{i} = \frac{1}{n}$  $F_i = \frac{f_i}{n}$

**3 「a±0²0 ¿NG¿︺¬č** مجموع فراواني مطلق هر طبقه به علاوهي فراوانيهاي مطلق طبقات قبل از آن را، فراواني تجمعي آن طبقه ميگويند و نشان مىدهند.  $\rm f_{c_i}$ 

 $f_{c_i} = f_1 + f_2 + \dots + f_i$ 

تذکر: گاهي در بعضي تستها، درصد فراواني نسبي را از شما ميخواهند، كه فقط كافي است فراواني نسبي را در 100 ضرب كنيد، يـا مـيگوينـد فراواني تجمعي نسبي؛ كافي است فراواني تجمعي را بر كل دادهها تقسيم كنيد و يا ميگويند فراواني كل كه منظور تعداد كل دادهها ميباشد.

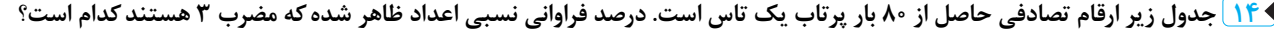

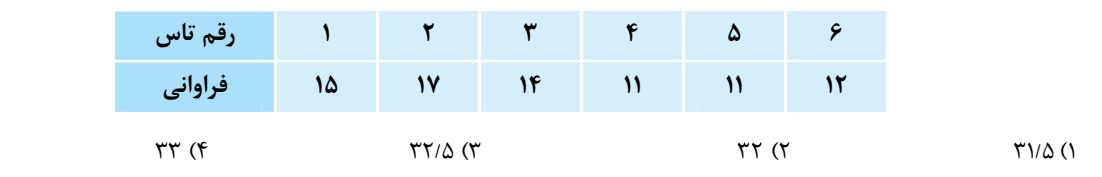

گـام.١ اعداد مضرب ٣ در تاس، ٣ و ۶ مىباشند كه در اين ٨٠ بار پرتاب، عدد ٣، چهارده بار و عدد ۶، دوازده بار ظاهر شدهاند. پس كل فراوانى ايـن دو عدد برابر است با: 26 12 14 .

گام:2 حال درصد فراوانی نسبی آن را پيدا میكنيم:

فرا<sub>وانی</sub>  
۲۲/۵ = ۱۰۰۰ ~~۵ ۶۶~~ × 
$$
-\circ
$$
۱۰۵  $= \frac{19}{\sqrt{2}}$  ۲۱۵۰ ۵۰۰ ۵۰۰۵  $= \frac{19}{\sqrt{2}}$ 

ويژه

15 ) هشتاد دادهی آماری در ۷ طبقه دستهبندی شدهاند. اگر ۲۰ دادهی جدید به این دادهها افزوده شود، فراوانی نسـبی دســتهی وســط **تغيير نمیكند. نسبت افزايش دادههای دستهی مذكور به فراوانی مطلق قبلی آن كدام است؟**   $\frac{r}{\lambda}$  (1  $\frac{1}{\Delta}$  (۲  $\frac{1}{r}$  (۳  $\frac{1}{\lambda}$  (۴  $\frac{f_{\mathsf{f}}}{\lambda \circ}$ گام ۱ : فرض میکنیم فراوانی مطلق دستهی وسط یعنی دستهی چهارم،  $f_{\mathsf{f}}$  باشد. در این صورت فراوانی نسبی آن <del>۲</del> است.<br>۸۰ گام۲: همچنین فرض میکنیم با اضافه شدن ۲۰ دادهی جدید، فراوانی مطلق دستهی چهارم f<sub>۴</sub> + x میشود، پس فراوانی نسبی جسط د<br>ح گام<del>۳</del>: در صورت سؤال گفته شده فراوانی نسبی دستهی چهارم بعد از افزوده شدن دادههای جدید تغییر نکرده است، پس:  $\frac{f_{\varphi}}{4} = \frac{f_{\varphi} + x}{4}$  $\frac{1}{\sqrt{6}} = \frac{1}{\sqrt{6}}$  $\frac{x}{f_*}$  نسـبت افـزایش دادههـای دسـتهی چهـارم، یعنــی x بــه فراوانــی مطلــق قبلــی آن، یعنــی <sub>f</sub>f را میخـواهیم، پـس بایــد ببینــیم ج $f_*$ برابر چيست؟  $\frac{f_{\phi}}{\Lambda \circ} = \frac{f_{\phi} + x}{\Lambda \circ} \xrightarrow{\frac{(x + \mu \circ \psi)(x + \mu)}{\Lambda \circ \sigma}} \lim_{\lambda \circ f_{\phi}} f_{\phi} = \lambda \circ (f_{\phi} + x) \implies \lambda \circ f_{\phi} = \lambda \circ x \implies \frac{x}{f_{\phi}} = \frac{\lambda \circ f_{\phi}}{\Lambda \circ \sigma} = \frac{\lambda \circ f_{\phi}}{\Lambda \circ \sigma} = \frac{\lambda \circ f_{\phi}}{\Lambda \circ \sigma} = \frac{\lambda \circ f_{\phi}}{\Lambda \circ \sigma} = \frac{\lambda \circ f_{\phi}}{\Lambda \circ \sigma} = \frac{\lambda \circ$  $\frac{f_{\phi}}{\lambda^{\circ}} = \frac{f_{\phi} + x}{\lambda^{\circ}} \xrightarrow{\text{Ooisson}} \frac{\text{Ooisson}(\lambda^{\circ} \text{Ooisson})}{\text{Ooisson}} \text{Ooisson} \Rightarrow \text{Ooisson}(\text{Ooisson}) \Rightarrow \text{Ooisson}(\text{Ooisson}) \Rightarrow \text{Ooisson}(\text{Ooisson}) \Rightarrow \text{Ooisson}(\text{Ooisson}) \Rightarrow \text{Ooisson}(\text{Ooisson}) \Rightarrow \text{Ooisson}(\text{Ooisson}) \Rightarrow \text{Ooisson}(\text{Ooisson}) \Rightarrow \text{Ooisson}(\text{Ooisson}) \Rightarrow \text{Ooisson}(\text{O$  **ĊĊĊ ]Âm1? ®1ÃaO `\ &**

**1** فراواني تجمعي دستهي اول همان فراواني مطلق دستهي اول است و فراواني تجمعي دستهي آخر برابر با تعداد كل دادهها ميباشد. اُم باشـند، فراوانی تجمعی دستهی j أم و  $f_{\rm c_{(i+)}}$  فراوانی تجمعی دسـتهی (۱ + i) اُم باشـند، فراوانـی مطلـق دسـتهی (۱ + i) اُم از رابطـهی زيـر  $f_{\rm c_{i}}$ بهدست ميآيد:  $f_{i+1} = f_{c_{(i+1)}} - f_{c_i}$ 

<u>۱۶۹</u>) دادههای جدول زیر، دادههای آماری پیوسته است. چند درصد دادهها در فاصلهی (۲۱/۵ – ۱۸/۵] قرار دارند؟

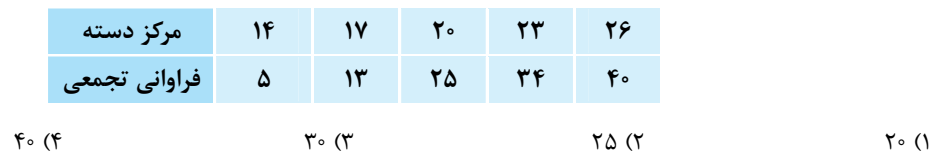

گام ۱ : فراوانی تجمعی دستهی آخر همان تعداد كل دادهها میباشد، پس ۴۰ = n .  $f_\tau$ =۲۵–۱۳=۱۸/۵ ] برابر ۲۰ = ۱۸/۵ میباشد، پس فراوانی مطلق آن را به دست میآوریم که میشود: ۲۲=۱۳–۲۵  $f_\tau$ =۲۵–۱۳ گام": حال بايد بگوييم كه ١٢ داده، چند درصد كل دادهها میباشد، پس:  $\frac{11}{6} \times 100 = 10$ 

<u>۱۷۹</u>) در جدول فراوانی تجمعی دادههای دستهبندی شدهی زیر ، اگر درصد فراوانی نسبی دستهی وسط ۲۴ باشد، فراوانی مطلــق دســتهی **چهارم كدام است؟** 

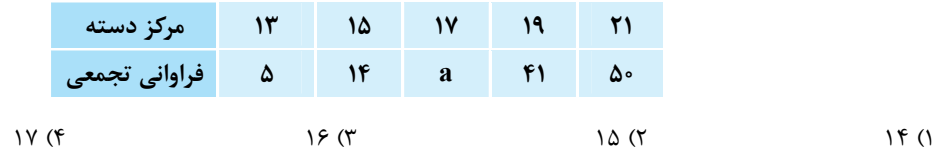

گام ۱: فراوانی تجمعی دستهی آخر برابر تعداد كل دادهها میباشد، پس ۵۰ = n .

 $f_\tau$  3 فراوانی مطلق دستهی سوم از تفاضل فراوانیهای تجمعی اين دسته و دستهی قبل از آن بهدست میآيد، پس:  $f_\tau$  = a -۱۴

گام۳: درصد فراوانی نسبی دستهی وسط برابر با ۲۴ میباشد، پس:

فراوانی مطاق دستەی سوم  
۲۴ = ۵۰۰× 
$$
\Rightarrow
$$
 ۲۴ (×  
تعداد کل دادهها

گام ٤: حال میتوانيم فراوانی مطلق دستهی چهارم را بهدست آوريم:

چهارم دستهی مطلق فراوانی 41 41 26 15 a

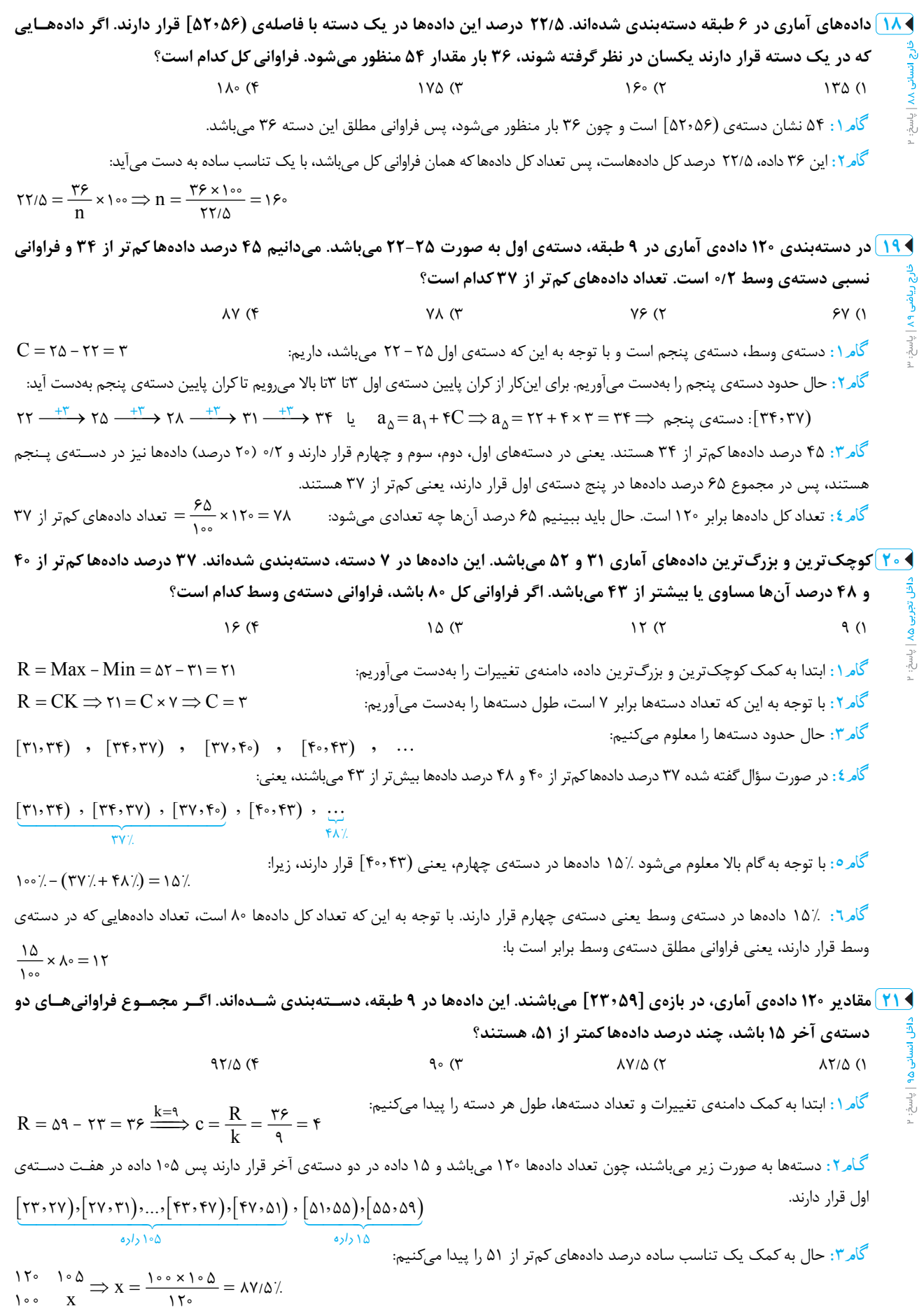

x

 $100$   $X$   $Y\%$ 

<mark>\_خط ویژه\_</mark> از قریم گفته *انر که یک تهویر خوب ارزش هزاران کل*مه را رارر. هرف *فهل* پنهم ب*ا عنوان ن*مورارها و تقلیل رارمها هم همین است. رر بین **نمودارهايي كه در اين فصل آشنا ميشويد نمودار دايرهاي بيشترين تكرار را در كنكور داشته است ... .** 

 **¾0¶aÃ0\ `0\³¬± "**

براي رسم نمودار دايرهاي، سطح دايره را به قطاعهايي تقسيم ميكنيم كه سطح هر قطاع متناسب با فراواني متغير مـوردنظر اسـت. بـراي تعيـين سطح متناسب، كافي است زاويهي هر قطاع را متناسب با فراواني آن متغير در نظر بگيريم، يعني كافي است به كمك تناسب زير عمل كنيم: if تذکر :1 نمودار دايرهاي برحسب فراواني نسبي يعني رسم . ميشود <sup>n</sup> <sup>i</sup> <sup>i</sup> n f f n 360 360 . است تذکر :2 مجموع زواياي مركزي در نمودار دايرهاي <sup>360</sup> تذکر :3 نمودار دايرهاي براي نمايش متغيرهاي كيفي بسيار مناسب است. **1 نمودار دايرهای برای كدام متغير مناسب است و اندازهی زاويهی مركزی هر قسمت متناسب با كدام است؟**  ١ ) كيفی ـ فراوانی نسبی ٢) كيفی ـ فراوانی تجمعی ٣) گسسته ـ فراوانی مطلق ٤) گسسته ـ فراوانی تجمعی if نمودار دايرهای برای متغيرهای كيفی مناسب است و اندازهی زاويهی مركزی هر قسمت متناسب با فراوانی نسبی يعنی . میباشد <sup>n</sup> **2 نمودار دايرهای مربوط به اهدای خون افراد مراجعهكننده به يک ايستگاه انتقال خون، به شكل زير است. چند درصد اين افراد در گروه خونی O قرار دارند؟**  ١٦ (٢ ١٥ (١ ٢٠ (٤ ١٨ (٣ : است، پس گام 1: مجموع زوايا در نمودار دايرهای 360 O OO 108 102 96 360 306 360 54 گام 2: حال با يک تناسب معلوم میكنيم كه چند درصد افراد در گروه خونی O : قرار دارند x x 360 54 100 54 <sup>15</sup> 100 360 **3 افراد يک جامعه، به ٥ گروه سنی تقسيم شدهاند كه نمودار دايرهای آنها با زاويهی مركزی برحسب درجه رسم شده است. گروه سنی با زاويهی مركزی ، شامل چند درصد اين جامعه است؟** 32 5/ (٢ ٢٣ (١ 37 5/ (٤ ٣٦ (٣ : است، بنابراين گام 1: مجموع زوايای مركزی در نمودار دايرهای برابر 360 70 10 80 65 360 135 گام 2: حال با يک تناسب ساده درصد گروه سنی با زاويهی مركزی را پيدا : میكنيم x 360 135 100 135 37 5 /

**4 نمودار دايرهای روبهرو، متناسب با تعداد كاركنان سازمانی با گروه خونی متمايز است. گروه خـونی ٣٢ نفر از آنان تعيين نشده است. چند نفر از آنها، دارای نوع خون B هستند؟**  اخل تجربی ۴۰ (۴ تا ۳۶ (۳ تا ۳۶ (۲ تا ۲۵ د) به ۲۶ (۲ تا ۲۵ د) به ۲۰ (۲ تا ۲۵ د) به ۲۰ (۲ تا ۲۵ د) به ۲۰ (۲ تا ۲۵ د) به ۲۰<br>تاریخ **NB** ا هو | شسخ: .<br>گام ۱: مجموع زوايا در نمودار دايرهای °۳۶۰ است، پس:  $\gamma \circ \circ + \gamma \circ \circ + \gamma \circ \circ + \gamma \circ \circ + \gamma \circ \circ + \gamma \circ \circ = \gamma \circ \circ$  15 % 10  $\Rightarrow$  15 % 10  $\Rightarrow$  15 % 16 % 360  $\Rightarrow$  16 % 360  $\Rightarrow$  16 % 360  $\Rightarrow$  16 % 360  $\Rightarrow$  16 % 360  $\Rightarrow$  16 % 360  $\Rightarrow$  16 % 360  $\Rightarrow$  16 % 360  $\Rightarrow$  16 % 360  $\Rightarrow$  16 % 360  $\Rightarrow$ 

گام۲: حال با یک تناسب ساده تعداد افراد دارای گروه خون 
$$
B
$$
 را مشخص میکنیم:

$$
\frac{\lambda^{\circ}}{\gamma\Delta^{\circ}} \frac{\tau\tau}{x} \Rightarrow x = \frac{\gamma\Delta^{\circ} \times \tau\tau}{\lambda^{\circ}} = \tau^{\circ}
$$

♦ ۵ |در یک شرکت دارویی جدول توزیع کارکنــان را بــا نمــودار دایــرهای نشــان مــیدهیم. زاویــهی مربــوط بــه کارکنــان ارشــد، چنــد <u>ئ</u>ق **درجه است؟**

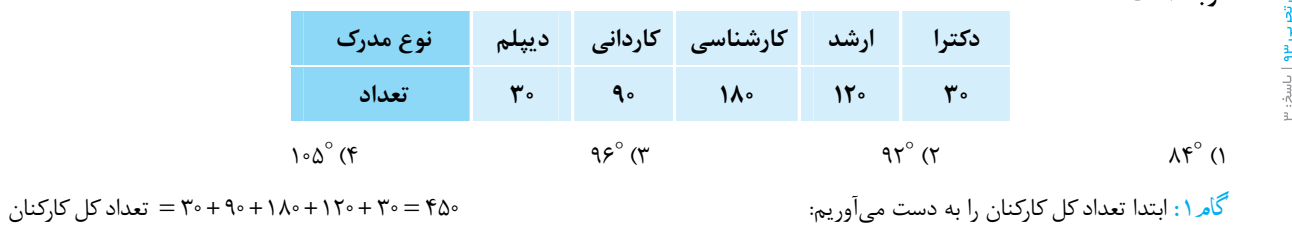

$$
\Rightarrow \alpha = \frac{118 \times 196^{\circ}}{118 \times 196^{\circ}} = 98^{\circ}
$$

$$
\frac{\mu_{\mathcal{S}^{\circ}}}{\mu_{\mathcal{S}^{\circ}}} \quad \frac{\mu_{\mathcal{S}^{\circ}}}{\mu_{\mathcal{S}^{\circ}}} \Longrightarrow \alpha = \frac{\mu_{\mathcal{S}^{\circ} \times \mu_{\mathcal{S}^{\circ}}} \mu_{\mathcal{S}^{\circ}}}{\mu_{\mathcal{S}^{\circ}}} = 12 \text{ s}^{\circ}
$$

**۶ ۶ شرکتی ۱۶۰ کارمند دارد که مدارک تحصیلی آنان با ۶ کد متمایز مشخص شدهاند. در نمودار دایرهای، زاویهی مرکزی هر گروه بـا واحــد درجه مطابق جدول زير است. تعداد كاركنان با كد ٤ كدام است؟**

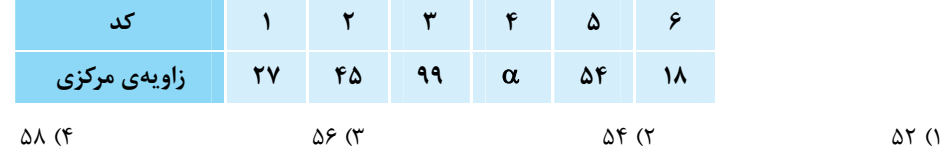

گام ۱: در نمودار دايرهای، مجموع همهی زاوايای مركزی برابر °۳۶۰ است، پس:

$$
\Upsilon\Upsilon^{\circ} + \Upsilon\Delta^{\circ} + 99^{\circ} + \alpha + \Delta\Upsilon^{\circ} + 11^{\circ} = \Upsilon\mathcal{S} \cdot \mathcal{S} \implies \Upsilon\Upsilon\Upsilon^{\circ} + \alpha = \Upsilon\mathcal{S} \cdot \mathcal{S} \implies \alpha = 11\Upsilon^{\circ}
$$

گام 2: با يک تناسب ساده، فراوانی مطلق گروه چهارم را بهدست : میآوريم

$$
\frac{\Upsilon \xi^{\circ}}{\Upsilon \xi^{\circ}} \qquad \frac{\Upsilon \xi^{\circ}}{\Upsilon} \Longrightarrow X = \frac{\Upsilon \xi^{\circ} \times \Upsilon \xi^{\circ}}{\Upsilon \xi^{\circ}} = \Delta \Upsilon
$$

 $\alpha$ 

 $\gamma_{\mathcal{P}\circ}^{\circ}$   $\alpha$   $\rightarrow$   $\alpha$   $\rightarrow$   $\gamma_{\circ}$ 

#### **ĊĊĊ ]Âm1? ®1ÃaO `\ #**

\n
$$
\frac{f_1}{n} + \frac{f_\gamma}{n} + \dots + \frac{f_i}{n} = \frac{\overbrace{f_1 + f_1 + \dots + f_i}}{n} = \frac{n}{n} = 1
$$
\n

\n\n
$$
\frac{f_1}{n} + \frac{f_\gamma}{n} + \dots + \frac{f_i}{n} = \frac{f_1 + f_1 + \dots + f_i}{n} = \frac{n}{n} = 1
$$
\n

\n\n
$$
\frac{f_1}{n} + \frac{f_1}{n} + \dots + \frac{f_i}{n} = \frac{f_1 + f_1 + \dots + f_i}{n}
$$
\n

\n\n
$$
\frac{f_1}{n} + \frac{f_1}{n} + \dots + \frac{f_i}{n} = \frac{f_1 + f_1 + \dots + f_i}{n}
$$
\n

\n\n
$$
\frac{f_1}{n} + \frac{f_1}{n} + \dots + \frac{f_i}{n} = \frac{f_i}{n} = \frac{f_1 + f_1 + \dots + f_i}{n}
$$
\n

$$
\frac{f_1}{n} \times 1 \circ \circ + \frac{f_1}{n} \times 1 \circ \circ + \dots + \frac{f_i}{n} \times 1 \circ \circ = \left(\frac{f_1}{n} + \frac{f_1}{n} + \dots + \frac{f_i}{n}\right) \times 1 \circ \circ = \frac{\overline{f_1} + \overline{f_1} + \dots + \overline{f_i}}{n} \times 1 \circ \circ = \frac{n}{n} \times 1 \circ \circ = 1 \circ \circ
$$

<mark>﴾ ۷ )</mark>جدول زیر درصد فراوانی نسبی گروه خونی افرادِ یک جامعه است. در نمودار دایرهای، زاویه سطح مربوط به گروه خونی O چند درجه است؟

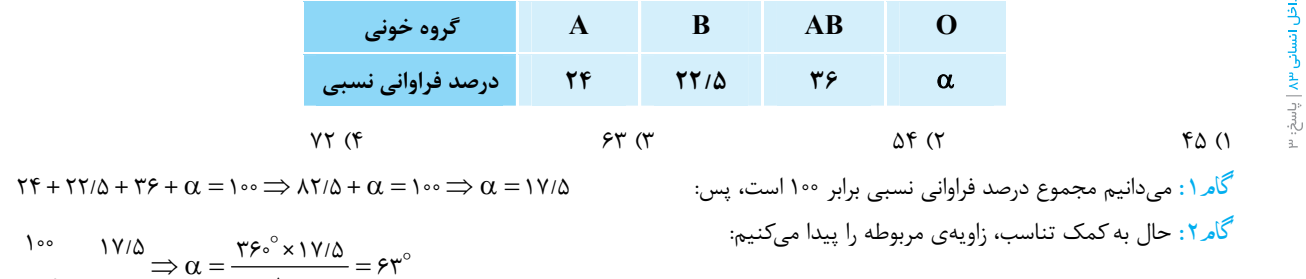

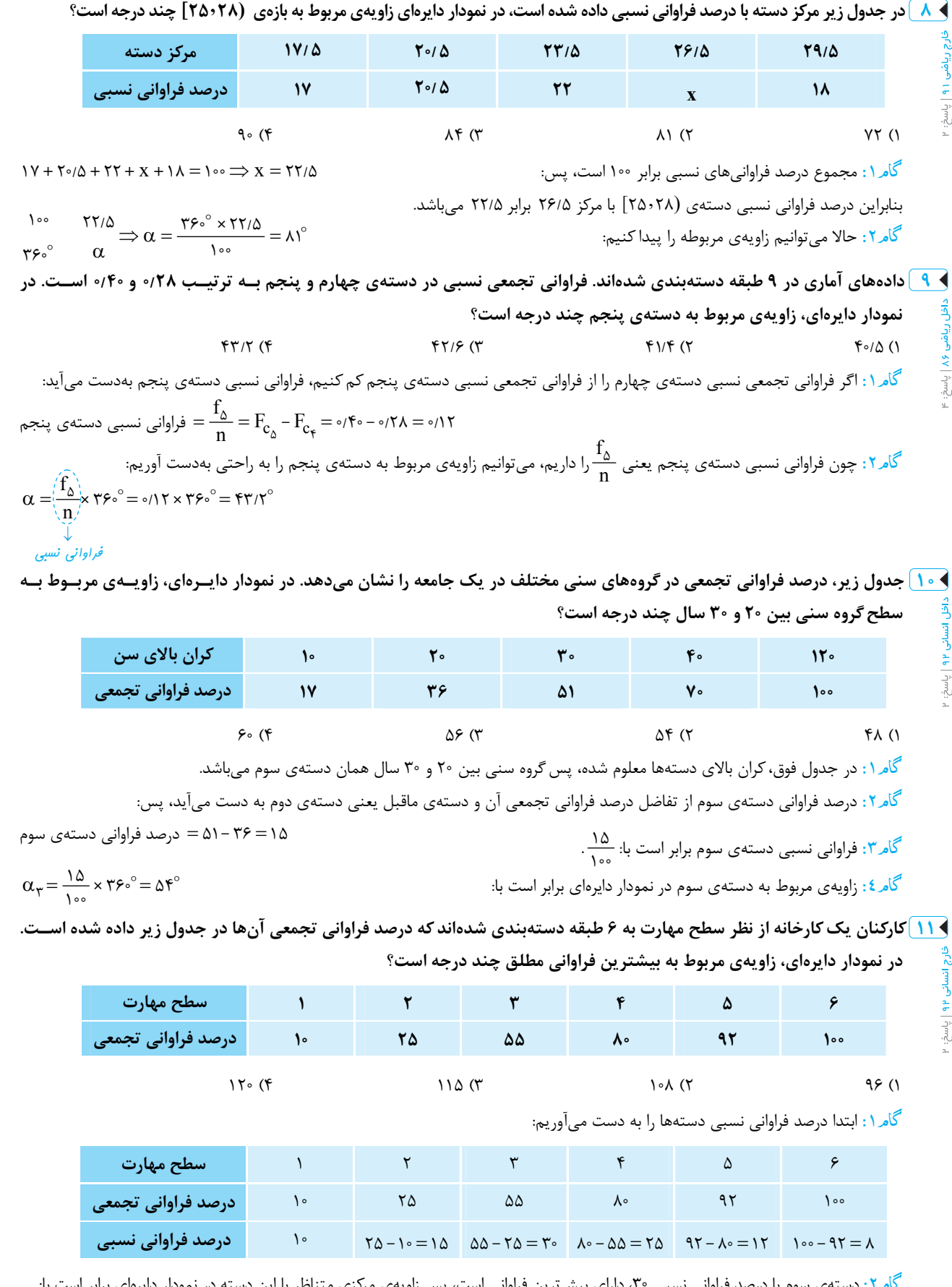

گام ٢ : دستهی سوم با درصد فراوانی نسبی ٣٠، دارای بيش ترين فراوانی است، پس زاويهی مركزی متناظر با اين دسته در نمودار دايرهای برابر است با:  $\alpha_{\tau} = \frac{\tau_{\circ}}{100} \times \tau \hat{z}^{\circ} = 100$ 

خط

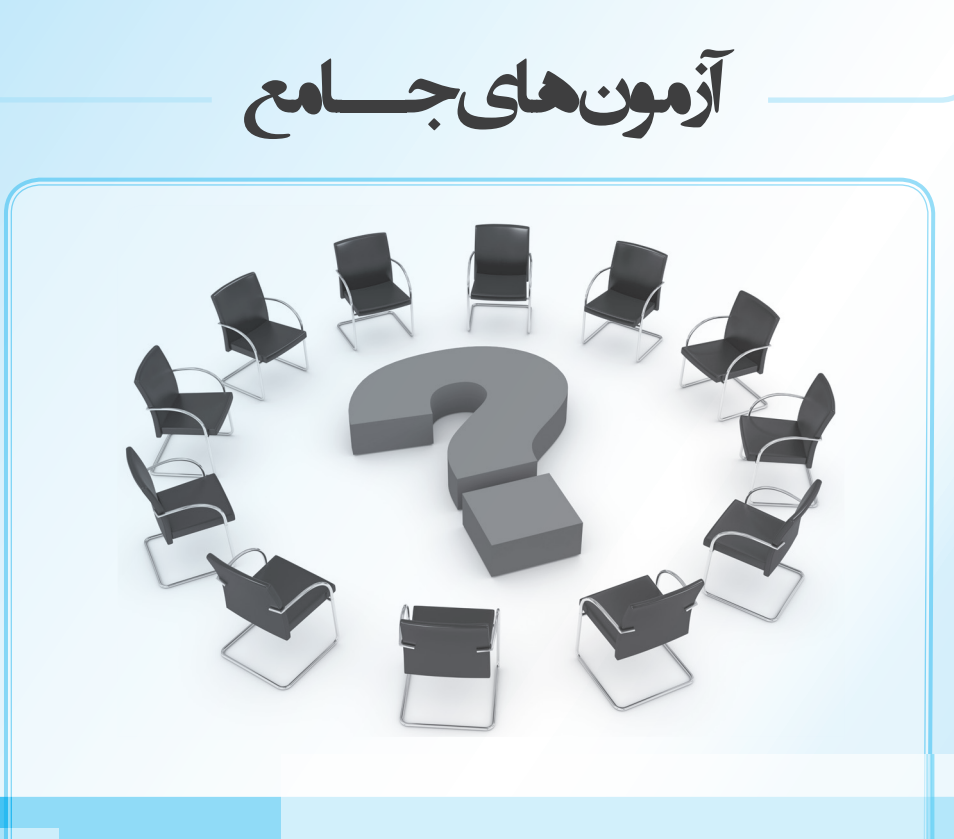

3 آزمون جامع مطابق با استانداردهای کنکورهای چند سال اخیر طراحی کردهایم تا در دوران جمع ندی با خط فکری طراحان آشنا شوید. حتماً این ۳ آزمون را بررسی کنید.